# **ПРОГРАММА УЧЕБНОЙ ДИСЦИПЛИНЫ**

## **ЕН.01 ИНФОРМАЦИОННО-КОММУНИКАЦИОННЫЕ ТЕХНОЛОГИИ В ПРОФЕССИОНАЛЬНОЙ ДЕЯТЕЛЬНОСТИ**

Программа учебной дисциплины разработана на основе Федерального государственного образовательного стандарта по специальности среднего профессионального образования *43.02.10 Туризм* (базовой подготовки), входящей в состав укрупненной группы специальностей 43.00.00 Сервис и туризм.

Организация-разработчик: ЧПОУ «Магнитогорский колледж современного образования»

#### Разработчик:

Ибрагимова Ризаля Фаритовна, преподаватель информатики ЧПОУ «Магнитогорский колледж современного образования»;

Кузьмина Светлана Анатольевна, директор, преподаватель ЧПОУ «Магнитогорский колледж современного образования»;

Рассмотрена на заседании методического совета ЧПОУ «Магнитогорский колледж современного образования» протокол №  $\leq$  от «  $27$  » \_июня 2022 г.

## **СОДЕРЖАНИЕ**

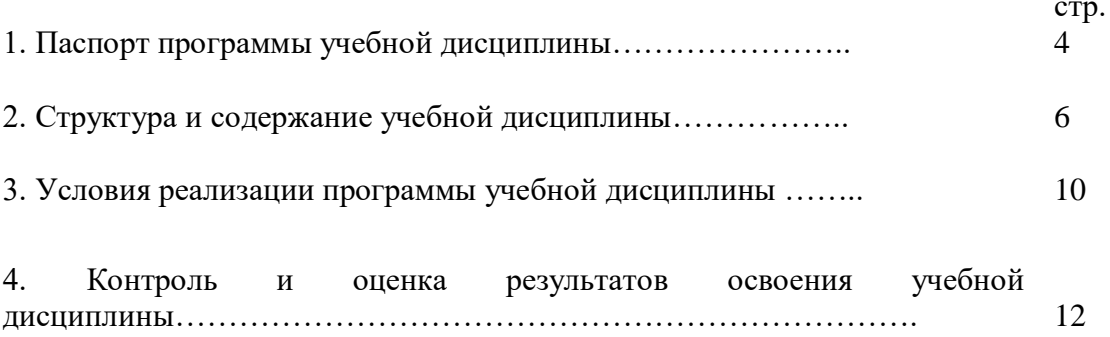

#### **1. ПАСПОРТ ПРОГРАММЫ УЧЕБНОЙ ДИСЦИПЛИНЫ ЕН.01 ИНФОРМАЦИОННО-КОММУНИКАЦИОННЫЕ ТЕХНОЛОГИИ В ПРОФЕССИОНАЛЬНОЙ ДЕЯТЕЛЬНОСТИ**

#### **1.1. Область применения программы**

Программа учебной дисциплины является частью программы подготовки специалистов среднего звена в соответствии с ФГОС по специальности (специальностям) СПО **43.02.10 Туризм** (базовой подготовки), входящей в состав укрупненной группы специальностей 43.00.00 Сервис и туризм.

Программа может быть использована в дополнительном профессиональном образовании **(**в программах повышения квалификации и переподготовки кадров).

Учебная дисциплина **ЕН.01. Информационно-коммуникационные технологии в профессиональной деятельности** обеспечивает формирование общих и профессиональных компетенций по всем видам деятельности ФГОС по специальности **43.02.10 Туризм**

Особое значение дисциплина имеет при формировании и развитии следующих компетенций:

ОК 1. Понимать сущность и социальную значимость своей будущей профессии, проявлять к ней устойчивый интерес.

ОК 2. Организовывать собственную деятельность, выбирать типовые методы и способы выполнения профессиональных задач, оценивать их эффективность и качество.

ОК 3. Принимать решения в стандартных и нестандартных ситуациях и нести за них ответственность.

ОК 4. Осуществлять поиск и использование информации, необходимой для эффективного выполнения профессиональных задач, профессионального и личностного развития.

ОК 5. Использовать информационно-коммуникационные технологии в профессиональной деятельности.

ОК 6. Работать в коллективе и команде, эффективно общаться с коллегами, руководством, потребителями.

ОК 7. Брать на себя ответственность за работу членов команды (подчиненных), результат выполнения заданий.

ОК 8. Самостоятельно определять задачи профессионального и личностного развития, заниматься самообразованием, осознанно планировать повышение квалификации.

ОК 9. Ориентироваться в условиях частой смены технологий в профессиональной деятельности.

ПК 1.1. Выявлять и анализировать запросы потребителя и возможности их реализации.

ПК 1.2. Информировать потребителя о туристских продуктах.

ПК 1.3. Взаимодействовать с туроператором по реализации и продвижению туристского продукта.

ПК 1.4. Рассчитывать стоимость турпакета в соответствии с заявкой потребителя.

ПК 1.5. Оформлять турпакет (турпутевки, ваучеры, страховые полисы).

ПК 1.6. Выполнять работу по оказанию визовой поддержки потребителю.

ПК 2.1. Контролировать готовность группы, оборудования и транспортных средств к выходу на маршрут.

ПК 3.1. Проводить маркетинговые исследования рынка туристских услуг с целью формирования востребованного туристского продукта.

ПК 3.2. Формировать туристский продукт.

Рассчитывать стоимость туристского продукта.

ПК 3.4. Взаимодействовать с турагентами по реализации и продвижению туристского продукта.

- ПК 4.1. Планировать деятельность подразделения.
- ПК 4.2. Организовывать и контролировать деятельность подчиненных.
- ПК 4.3. Оформлять отчетно-планирующую документацию.

**1.2. Место дисциплины в структуре программы подготовки специалистов среднего звена:** дисциплина входит в математический и общий естественнонаучный цикл.

#### **1.3. Цели и задачи дисциплины – требования к результатам освоения дисциплины:**

В результате освоения учебной дисциплины обучающийся должен **уметь:**

- работать в операционной системе;
- работать с текстовым редактором;
- работать с электронными таблицами;

 использовать сетевые программные и технические средства в профессиональной деятельности;

 выполнять работу с программными средствами повышения информационной безопасности;

работать с профессионально ориентированным программным обеспечением;

 пользоваться средствами связи и техническими средствами, применяемыми для создания, обработки и хранения документов;

 осуществлять документационное обеспечение профессиональной деятельности с использованием информационно-коммуникационных технологий;

В результате освоения учебной дисциплины обучающийся должен **знать:**

общие принципы работы с оболочками разных операционных систем;

 правила и методы подготовки, сохранения и редактирования текстовых документов в разных текстовых редакторах;

 общие принципы использования стандартных функций при вычислениях, способы представления результатов в обычном и графическом виде;

 методы поиска необходимой информации, правила пользования основными службами глобальных сетей;

 общий подход к организации размещения, обработки, поиска, хранения и передачи информации, защиты информации от несанкционированного доступа;

 общие принципы работы с различными системами бронирования и резервирования;

правила использования оргтехники и основных средств связи;

стандартное программное обеспечение делопроизводства.

В рамках программы учебной дисциплины осуществляется **формирование личностных результатов** реализации программы воспитания по специальности:

**ЛРв 2)** Проявляющий активную гражданскую позицию, демонстрирующий приверженность принципам честности, порядочности, открытости, экономически активный и участвующий в студенческом и территориальном самоуправлении, в том числе на условиях добровольчества, продуктивно взаимодействующий и участвующий в деятельности общественных организаций

**ЛРв 4)** Проявляющий и демонстрирующий уважение к людям труда, осознающий ценность собственного труда. Стремящийся к формированию в сетевой среде личностно и профессионального конструктивного «цифрового следа»

**ЛРв 5)** Демонстрирующий приверженность к родной культуре, исторической памяти на основе любви к Родине, родному народу, малой родине, принятию традиционных ценностей многонационального народа России

**ЛРв 7)** Осознающий приоритетную ценность личности человека; уважающий собственную и чужую уникальность в различных ситуациях, во всех формах и видах деятельности.

**ЛРв 9)** Соблюдающий и пропагандирующий правила здорового и безопасного образа жизни, спорта; предупреждающий либо преодолевающий зависимости от алкоголя, табака, психоактивных веществ, азартных игр и т.д. Сохраняющий психологическую устойчивость в ситуативно сложных или стремительно меняющихся ситуациях

**ЛРв 13)** Выполняющий профессиональные навыки в сфере сервиса туризма и гостиничного дела

**ЛРв 14)** Выполняющий профессиональные навыки в сфере сервиса гостиничного дела с учетом специфики субъекта Российской Федерации

#### **1.4. Рекомендуемое количество часов на освоение программы дисциплины:**

максимальной учебной нагрузки обучающегося 88 часов, в том числе: обязательной аудиторной учебной нагрузки обучающегося 60 часов; самостоятельной работы обучающегося 28 часов.

## **2. СТРУКТУРА И СОДЕРЖАНИЕ УЧЕБНОЙ ДИСЦИПЛИНЫ ЕН.01 ИНФОРМАЦИОННО-КОММУНИКАЦИОННЫЕ ТЕХНОЛОГИИ В ПРОФЕССИОНАЛЬНОЙ ДЕЯТЕЛЬНОСТИ**

## **2.1. Объем учебной дисциплины и виды учебной работы**

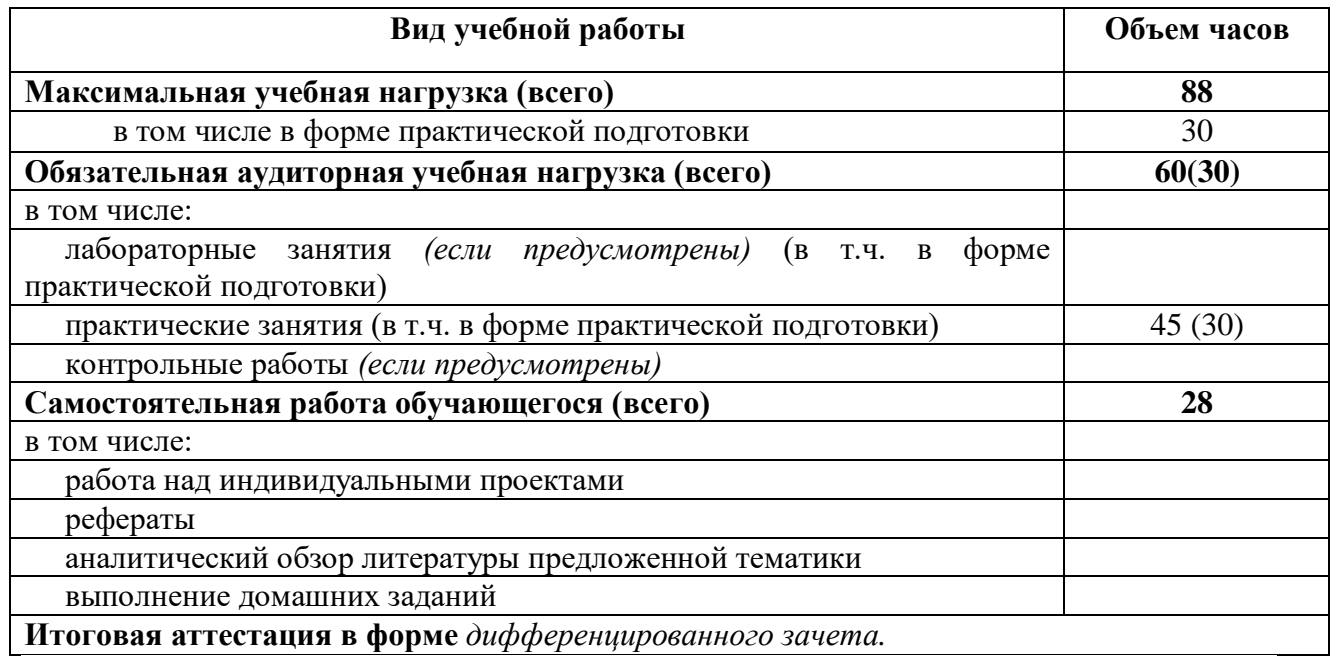

## **2.2. Тематический план и содержание учебной дисциплины ЕН.01 ИНФОРМАЦИОННО-КОММУНИКАЦИОННЫЕ ТЕХНОЛОГИИ В ПРОФЕССИОНАЛЬНОЙ ДЕЯТЕЛЬНОСТИ**

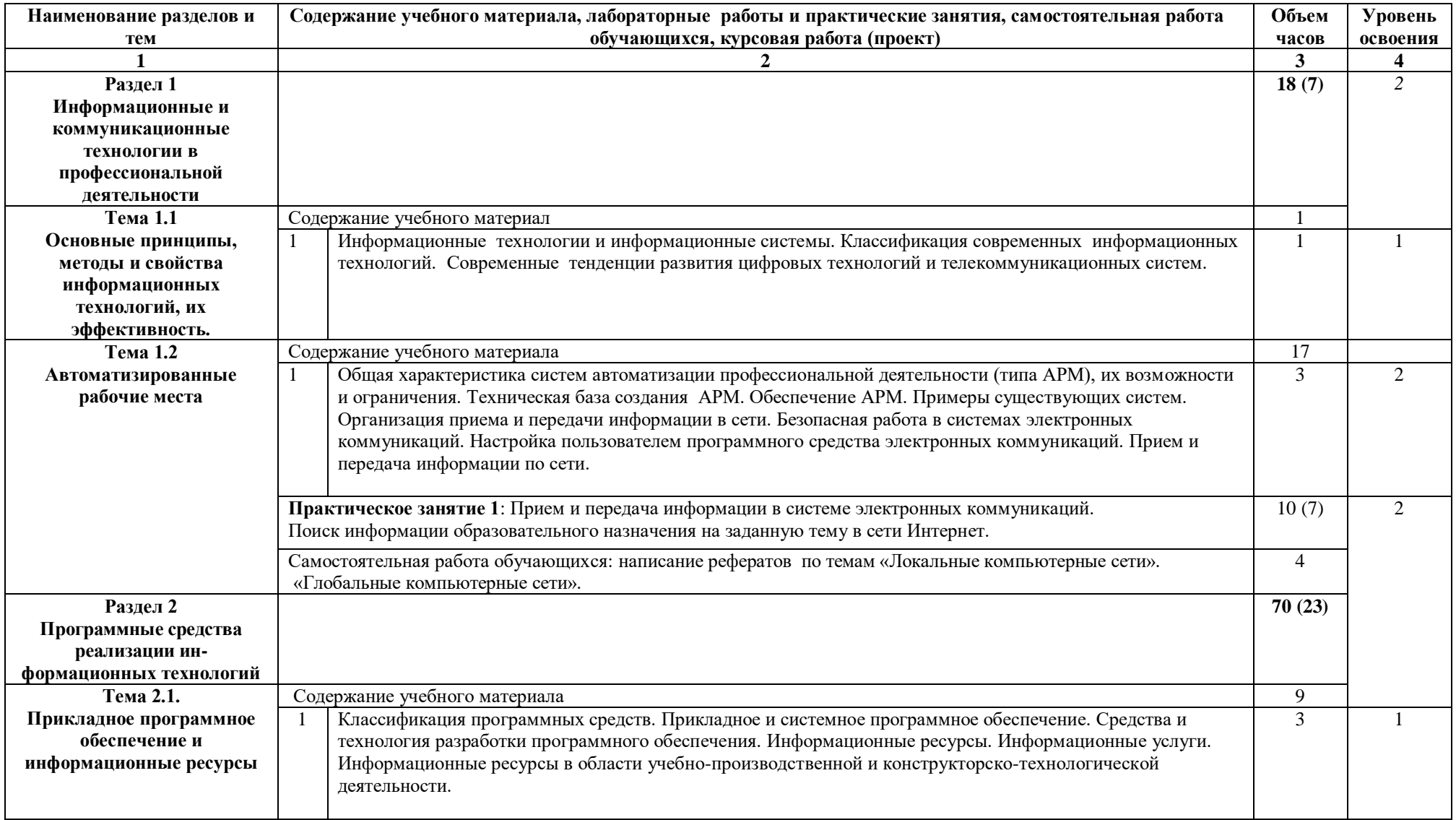

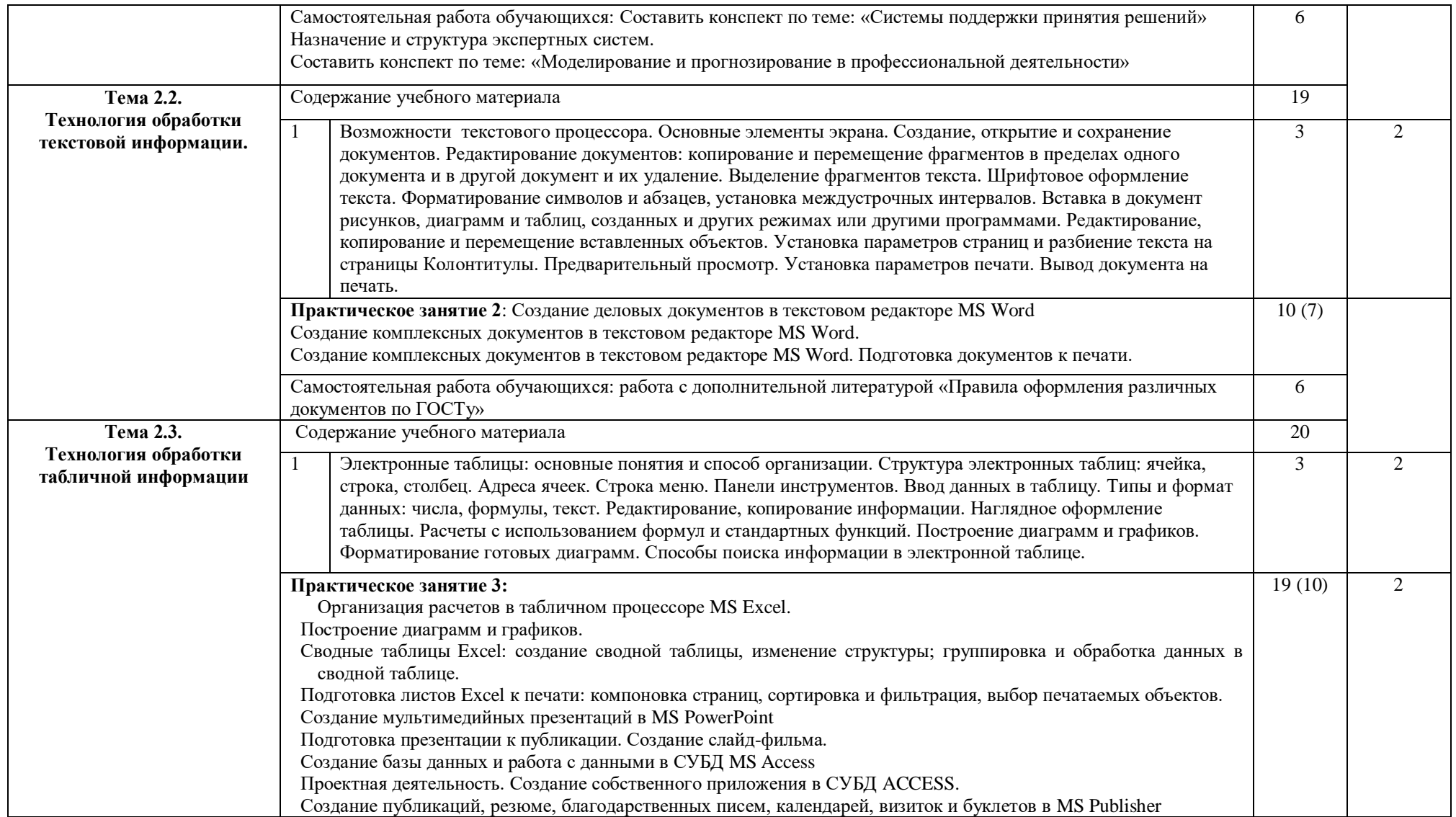

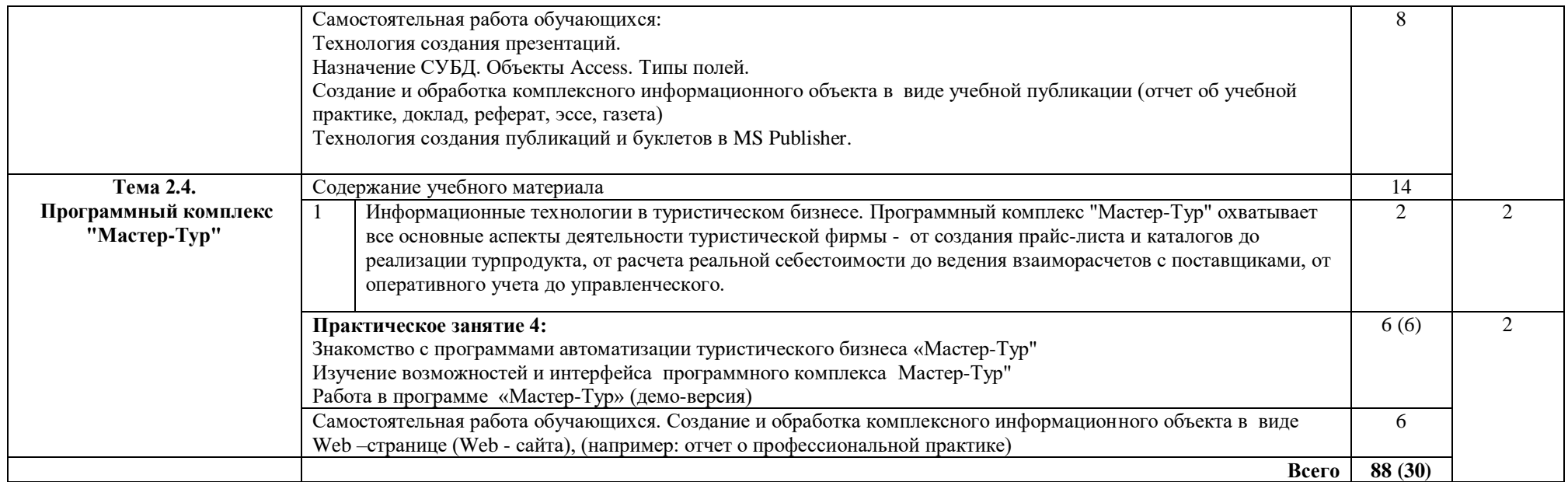

Для характеристики уровня освоения учебного материала используются следующие обозначения:

- 1. ознакомительный (узнавание ранее изученных объектов, свойств);
- 2. репродуктивный (выполнение деятельности по образцу, инструкции или под руководством)
- 3. продуктивный (планирование и самостоятельное выполнение деятельности, решение проблемных задач)

### **3. УСЛОВИЯ РЕАЛИЗАЦИИ ПРОГРАММЫ УЧЕБНОЙ ДИСЦИПЛИНЫ ЕН.01 ИНФОРМАЦИОННО-КОММУНИКАЦИОННЫЕ ТЕХНОЛОГИИ В ПРОФЕССИОНАЛЬНОЙ ДЕЯТЕЛЬНОСТИ**

#### **3.1. Требования к материально-техническому обеспечению**

Реализация учебной дисциплины требует наличия учебных кабинетов профессиональных дисциплин.

Оборудование учебного кабинета:

- комплект учебной мебели, классная доска, компьютеры, модем, проектор, принтер, сканер, интерактивная доска, колонки, комплект учебно-методической литературы.

Технические и программные средства обучения:

- интерактивная доска, компьютеры, модем, проектор, принтер, сканер, интерактивная доска, колонки, комплект учебно-методической литературы. Операционная система Windows XP, приложения. Инструментальные средства разработки программных средств учебного назначения, в том числе реализующие возможности Интернет и мультимедиа технологий Офисные программы Microsoft: Word, Excel, PowerPoint, Publisher, Access. Электронные средства образовательного назначения, реализованные на CD-, по курсу «Информатика». Программные средства создания сайтов (конструкторы сайтов). Программа автоматизации туристического бизнеса « Мастер – тур»(демо-версия). Программные средства автоматизации создания учебно-методических пособий, тестовые оболочки, пособий для самостоятельной работы, сборников упражнений

#### **3.2. Информационное обеспечение обучения**

### **Перечень рекомендуемых учебных изданий, Интернет-ресурсов, дополнительной литературы**

#### **Основные источники:**

- 1. Борисова, М.В. Основы информатики и вычислительной техники. Ростов-на-Дону: Феникс, 2018.
- 2. Голицына, О.Л., Попов, И.И., Максимов, Н.В., Партыка, Т.Л. Информационные технологии – М.: Форум – ИНФРА – М.: 2018.
- 3. Михеева, Е.В. Практикум по информационным технологиям в профессиональной деятельности. - М.: «Проспект» 2018.
- 4. Михеева, Е.В., Титова, О.И. Информатика. М.: Издательский центр «Академия», 2020.
- 5. Михеева, Е.В. Информационные технологии в профессиональной деятельности. М.: «Проспект», 2020.
- 6. Федотова, Е.Л. Информационные технологии в профессиональной деятельности. М.: ИД «ФОРУМ» - ИНФРА-М, 2020.
- 7. Угринович, Н.Д. Информатика и ИКТ. М.: БИНОМ, Лаборатория знаний, 2019.

#### **Дополнительные источники:**

- 1. Бешенков, А.К., Бычков, А.В., Казакевич, М.В., Маруцкая, СИ. Методика обучения технологии. - М.: ДРОФА, 2017.
- 2. Ляхович, В.Ф, Крамаров, С.О., Шамараков, И.П. Основы информатики. Ростов-на Дону, «Феникс», 2018.
- 3. Симонович, СВ. Специальная информатика. –М.: ACT пресс, 2017.
- 4. Симонович, СВ. Общая информатика. М.: ACT пресс, 2016.
- 5. Симонович, СВ. практическая информатика. М.: ACT пресс, 2016.

## **Интернет-ресурсы:**

- 1. <http://tonkosti.ru/work/>
- 2. <http://www.turizm.ru/job/>
- 3. http://www.tourdom.ru/birga/pd2/findvacancyresult.php
- 4. <http://www.tourbus.ru/kadry/>
- 5. <http://old.tours.ru/job/default.asp>

## **4. КОНТРОЛЬ И ОЦЕНКА РЕЗУЛЬТАТОВ ОСВОЕНИЯ УЧЕБНОЙ ДИСЦИПЛИНЫ ЕН.01 ИНФОРМАЦИОННО-КОММУНИКАЦИОННЫЕ ТЕХНОЛОГИИ В ПРОФЕССИОНАЛЬНОЙ ДЕЯТЕЛЬНОСТИ**

**Контроль и оценка** результатов освоения дисциплины осуществляется преподавателем в процессе проведения практических занятий и лабораторных работ, тестирования, а также выполнения обучающимися индивидуальных заданий, проектов, исследований.

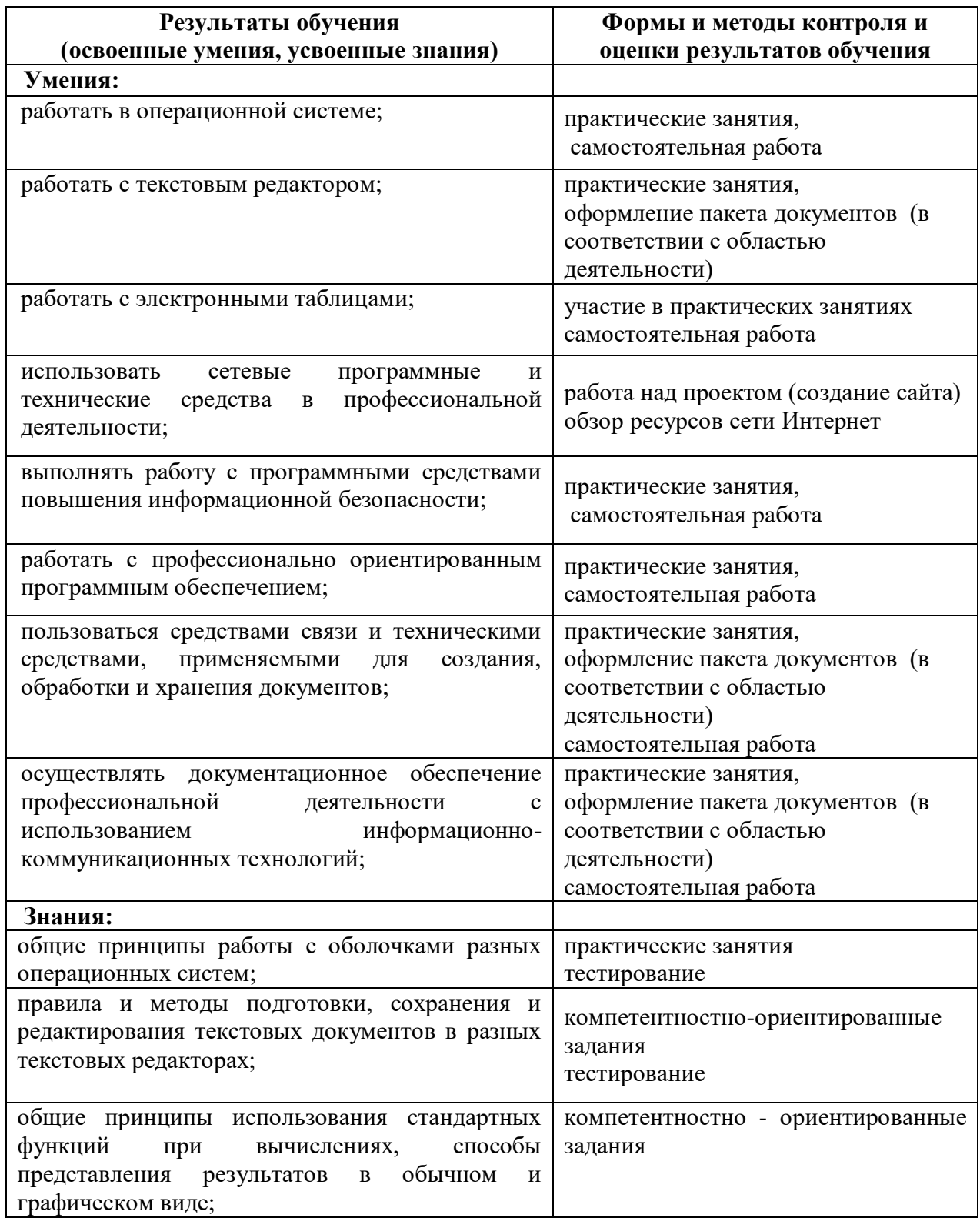

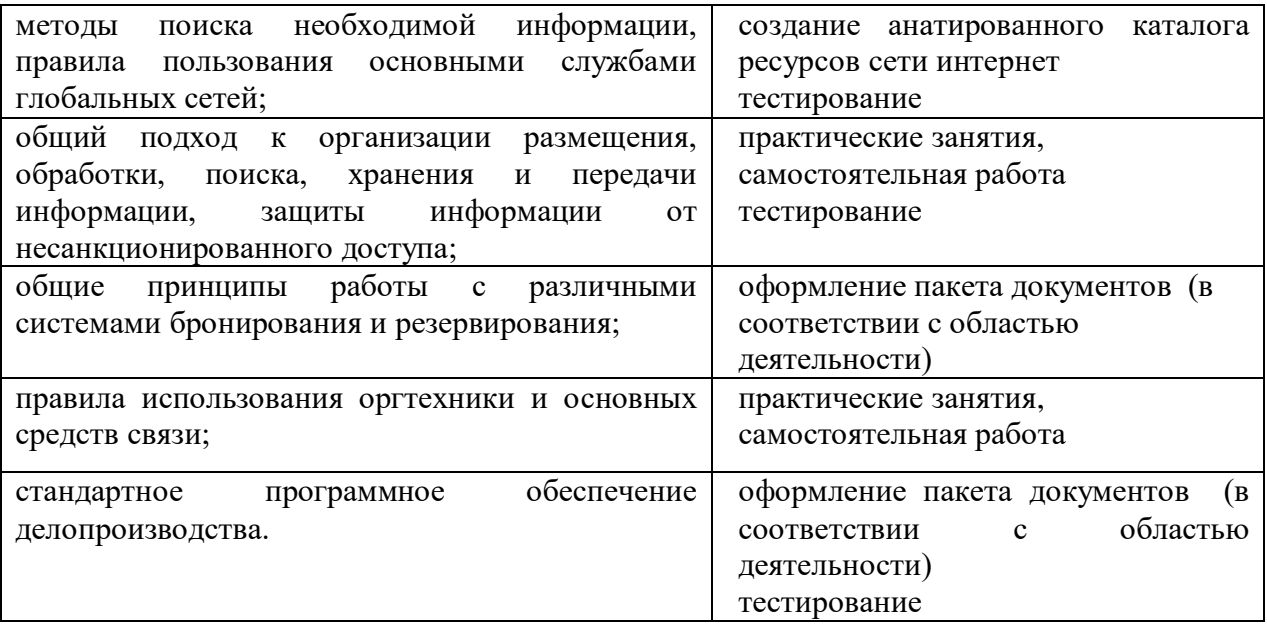